## Proyecto 3: Tipos Abstractos de Datos, Módulos

## Algoritmos y Estructuras de Datos I Laboratorio

Laboratorios: 17/04, 24/04, 8/05 (corrección el 15/05).

En este proyecto trabajamos con un programa que permite cargar, editar y guardar diccionarios. Ahora vemos como bajarlo desde la página de la materia y compilarlo por primera vez.

Preparación Los commands que siguen son para escribir en un terminal.

- Bajar el archivo .tar.gz del Proyecto 3 en la página de la materia.
- Descomprimirlo (tar xzf NOMBRE\_ARCHIVO).
- Entrar a la carpeta nueva  $(cd)$ , listar los archivos  $(1s)$ .
- Mirar el contenido de Makefile ( less Makefile, q para salir).

Makefile es un archivo usado por el command make. Acá lo usamos de manera muy simple para definir dos commands:

- make: llama ghc para compilar nuestro programa, es decir, convierte el código fuente en un programa ejecutable.
- $\bullet$  make clean: borra los archivos generados por la compilación.
- Compilar el programa con el command make. Listar de nuevo los archivos  $(1s)$ .
- Ejecutar el programa con ./Main y tratar de cargar un diccionario (entrar el nombre diccionario).

Al cargar el diccionario, el programa tira un error: Prelude.undefined. Es porque en todos los módulos del programa (aparte Main), todas las funciones son definidas con undefined y vamos a tener que definirlas nosotros. Recién al final del ejercicio [4](#page-2-0) se podrá usar el programa normalmente por primera vez.

Recordamos que undefined en una constante especial de Haskell que se puede usar en todos lados, y que provoca un error al evaluarla.

Entonces el objetivo del proyecto es programar en Haskell una serie de Tipos Abstractos de Datos (TAD). Para hacer cada TAD se debera tener en cuenta: ´

- Cada TAD está en su propio módulo Haskell, en un archivo separado (ver Sección 11 del [tutorial\)](http://www.lcc.uma.es/~blas/pfHaskell/gentle/modules.html).
- Cada módulo exporta **únicamente** las funcionalidades del TAD que define, ocultando su implementación.

Ahora miramos el contenido de la carpeta:

- diccionario.dic y diccionario\_completo.dic son archivos que se pueden cargar en el programa (en el programa, entrar el nombre sin la extensión  $.di c$ ).
- $\blacksquare$  Main.hs contiene es el módulo principal del programa, Main.
- Data.hs, Key.hs, ListAssoc.hs, Dict.hs y Abb.hs contienen los TADs importados por Main.

La organización de los módulos es la siguiente:

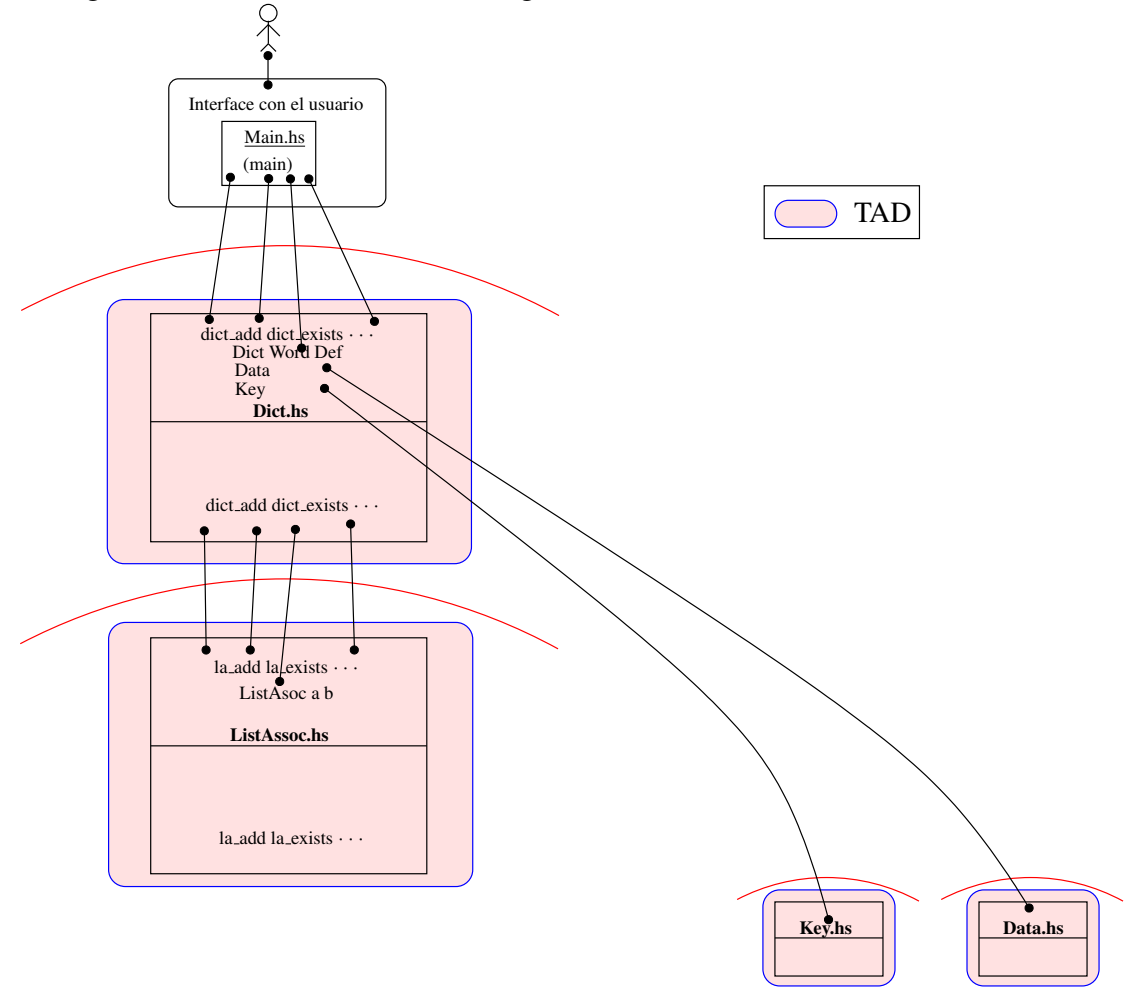

 $i$ Cómo implementamos las funciones de los archivos? Miremos por ejemplo en Data.hs:

```
data Data = Value String Int
  De un string construye una dato
  −− Almacena e l tamano
data_fromString :: String -> Data
data_fromString = undefined
```
Una manera de implementar data\_fromString es la siguiente:

```
data Data = Value String Int
 - De un string construye una dato
 −− Almacena e l tamano
data_fromString :: String -> Data
data_fromString s = Value s (longitud_de s)
```
<span id="page-2-1"></span>1. Editar el archivo Data.hs. Implementar el TAD del módulo Data, que sirve para encapsular valores. Es decir, reemplazar todas las definiciones de funciones undefined por la implementación correcta de cada una.

Una vez que todas las funciones son implementadas, se puede probar el código de dos maneras:

- compilando el programa entero con make
- $\blacksquare$  cargando el módulo Data en ghci y testeando las funciones con varias entradas
- <span id="page-2-2"></span>2. Implementar el TAD del módulo  $Keys$ , que sirve para almacenar claves. Las claves son TAD iguales que los anteriores pero poseen un tamaño máximo, igualdad y orden.

Para más información acerca de las instanciaciones de clases de tipos, ver esa sección de [Aprende Haskell](http://aprendehaskell.es/content/ClasesDeTipos.html#clases-de-tipos-paso-a-paso-2a-parte) y esa sección de Introducción Agradable a Haskell.

<span id="page-2-3"></span>3. Implementar el TAD lista de asociaciones del módulo ListAssoc. Las lista de asociaciones sirven para almacenar pares de valores relacionados donde se puede obtener uno de ellos a partir del otro.

En caso de duda buscar Maybe en [Hoogle.](http://www.haskell.org/hoogle/)

<span id="page-2-0"></span>4. Implementar el TAD diccionario del módulo Dict. Los diccionarios contienen palabras junto con su definición.

Hacer una implementación del diccionario utilizando los TAD's listas de asociaciones de Key y Data implementadas en los ejercicio [1,](#page-2-1) [2](#page-2-2) y [3.](#page-2-3)

A esta altura del proyecto el programa, es usable por primera vez.

5. Crear un modulo ListAssocOrd idéntico a ListAssoc, con la diferencia de que se mantiene como invariante de representación que la lista esté ordenada.

Fíjese que al hacerlo cambiar unicamente las signaturas de las funciones la\_add, la\_search y la\_del.

Importar ese módulo nuevo en  $\text{Dict}$  para probar la nueva implementación.

Recordar que el tipo Data no debe pertenecer a la clase Eq.

6. (Punto  $\star$ ) Implementar el TAD árbol binario de búsqueda (Abb). Los Abb sirven para almacenar pares de valores donde se puede obtener uno de ellos a partir del otro al igual que en el TAD del ejercicio anterior.

Los Abb se implementan como árboles con información en las ramas. La información a guardar será un par de elementos, pidiéndose además que el tipo del primer elemento del par tenga un orden (pertenezca a la clase Ord). Además se debe mantener como invariante de representacion que todos los primeros elementos de los pares almacenados en un ´ subárbol izquierdo sean menores que el primer elemento del par almacenado en la rama, y que los almacenados en el subárbol derecho sean mayores.

7. (Punto  $\star$ ) Crear un módulo DictAbb idéntico a Dict, a la diferencia que la implementación del diccionario utilice árboles binarios de búsqueda.

Importar ese módulo en Main y probar el programa con ese cambio.

8. (Punto  $\star$ ) Hacer una clase Container (en archivo separado) de los tipos que almacenan datos indexados y tengan las funciones empty, add, search, del y toListPair. Hacer pertenecer a esta clase a los TAD's lista de asociaciones y árbol binario de búsqueda. Con esto, hacer las dos últimas implementaciones del diccionario sin cambiar la implementación de las funciones.